3- 4/2000 **25** БК 0551, 41 - 041 201 - 02 - 5 - 05 6641.1 + 8151 G1 УДК 515.2

#### **М.О. Ходак, В.В. Ситниченко**

### **ГЕОМЕТРИЧНЕ МОДЕЛЮВАННЯ ОБВОДІВ ПЕРЕРІЗІВ КАНАЛОВИХ ПОВЕРХОНЬ ПОВІТРОЗАБІРНИКІВ АВІАЦІЙНИХ ДВИГУНІВ, ОРІЄНТОВАНЕ НА МАШИННІ АЛГОРИТМИ**

*Показано застосування машинних алгоритмів на деяких окремих етапах геометричного моделювання внутрішніх обводів характерних перерізів канаювих поверхонь повітрозабірників авіаційних газотурбінних двигунів.*

При проектуванні силової установки літака важливе місце відводиться проектуванню повітрозабірників авіадвигунів, які впливають значною мірою на його економічність, стійку лоботу, лобовий опір літального апарата взагалі. Геометричне моделювання поверхонь повітрозабірників газотурбінних двигунів літального апарата передбачає геометричне моделювання зовнішніх і внутрішніх каналових поверхонь. Профілювання зовнішнього обводу повітрозабірника повинно забезпечити літальному апарату мінімальний лобовий опір, а оптимальне профілювання внутрішніх обводів в характерних перерізах (ХП) повітряного каналу - високі значення коефіцієнта відновлення повного тиску ( $\sigma_{\text{ax}}$  = 0,97-0,98) і рівномірне поле швидкостей на вході в компресор газотурбінного двигуна, що досягається безвідривним протіканням повітря в його каналовій поверхні.

На рис. 1 показані різні вхідні геометричні форми внутрішніх і зовнішніх обводів овітрозабірників сучасних силових установок літаків.

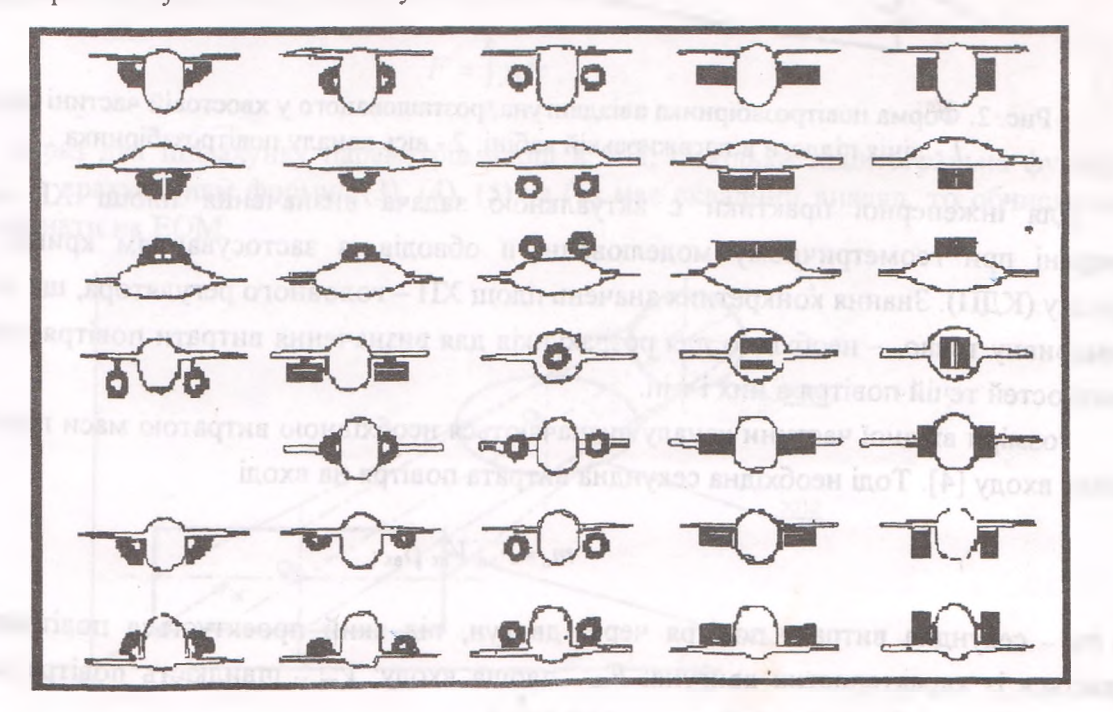

Рис. 1. Види геометричних форм вхідних каналів повітрозабірників і їх компонування на літальному апараті

# 26 3- 4/2000

На сьогодні є ще недостатньо досліджене і розроблене геометричне моделювання різних форм обводів ХП каналових поверхонь, що мають вісь повітрозабірника як у вигляді прямої лінії, так і у вигляді плоских і просторових кривих ліній, орієнтоване на застосування машинних алгоритмів при їх проектуванні; недостатньо досліджене взаємне узгодження машинних алгоритмів аеродинамічних розрахунків і алгоритмів, які характеризують газодинамічні параметри газотурбінного двигуна, з машинними алгоритмами геометричного моделювання обводів ХП [1-5].

На рис. 2 показаний викривлений канал повітрозабірника, який мають літаки Як-40, Ту-154 та інші.

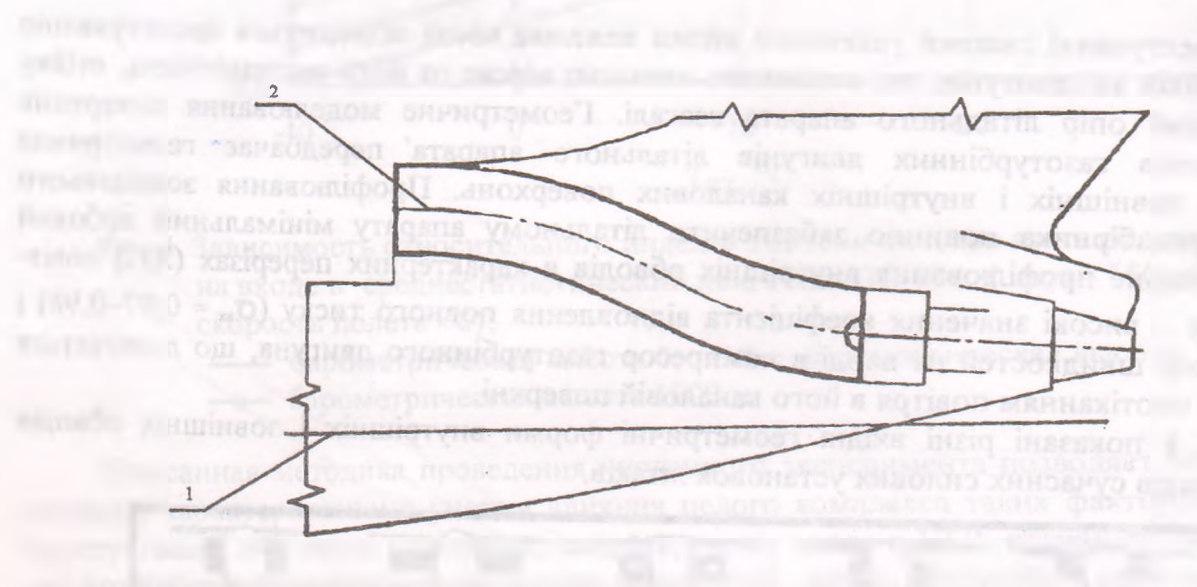

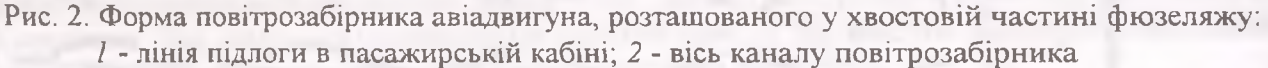

Для інженерної практики є актуальною задача визначення площі XII каналової поверхні при геометричному моделюванні її обводів із застосуванням кривих другого порядку (КДП). Знання конкретних значень площ XII - головного регулятора, що забезпечує безвідривну течію, - необхідно для розрахунків для визначення витрати повітря, эпюр полів швидкостей течій повітря в них і т.ін.

Розміри вхідної частини каналу визначаються необхідною витратою маси повітря через площу входу [4]. Тоді необхідна секундна витрата повітря на вході

$$
m_{\rm n} = F_{\rm BX} V_{\rm BX} \rho_{\rm BX} \,, \tag{1}
$$

де  $m_n$  - секундна витрата повітря через двигун, під який проектується повітрозабірник і задається із характеристик двигуна; F<sub>8X</sub> - площа входу; V<sub>8X</sub> - швидкість повітря на вході у повітрозабірник;  $\rho_{\text{ex}}$  - щільність повітря на вході.

При проектуванні дозвукових повітрозабірників їхні параметри вибираються для основного режиму польоту [1]. Формула для підрахунку необхідної площі на вході витікає із формули (1)

$$
F_{\text{bx}} - m_{\text{b}} / V_{\text{bx}} \rho_{\text{bx}}
$$
 (2)

Розглядаємо геометричне моделювання внутрішніх обводів ХП за наперед заданими г-ричними параметрами форм каналу на вході і виході. Наприклад, повітрозабірник на і. чає форму каналу у вигляді прямокутника, а на виході - форму кола, діаметр якого піаметру входу компресора ГТД (рис. 3). Для геометричного моделювання обводів ксристовуємо КДП, що описуються рівняннями кола, еліпса, гіперболи і параболи вілно:

$$
x^2 + y^2 = r^2;
$$
 (3)

$$
\frac{x^2}{a^2} + \frac{y^2}{b^2} = 1;
$$
 (4)

$$
\frac{x^2}{a^2} - \frac{y^2}{b^2} = 1; \tag{5}
$$

 $v^2 = 2px$  (6)

: :х комбінацію. При цьому найбільш доцільно геометричне моделювання виконувати із — жуванням машинних алгоритмів на окремих етапах проектування внутрішніх і зовнішніх - : л в каналової поверхні та їх взаємного узгодження надалі з аеродинамічними і х' динамічними характеристиками газотурбінних двигунів.

Як видно з рис. З при проектуванні каналової внутрішньої поверхні повітрозабірника **в** ' .ідно знати параметри площі ХП, обводами яких є КДП. Підставляючи формули (3), (4), 5) у формулу

$$
F = \int_{a}^{b} y dx , \qquad (7)
$$

— маємо вираз для підрахунку параметрів площ в ХП. Оскільки підінтегральна функція  $\blacksquare$  вигули (7) із врахуванням формул (3), (4), (5) та (6) має складний вигляд, то обчислення -льно виконати на ЕОМ.

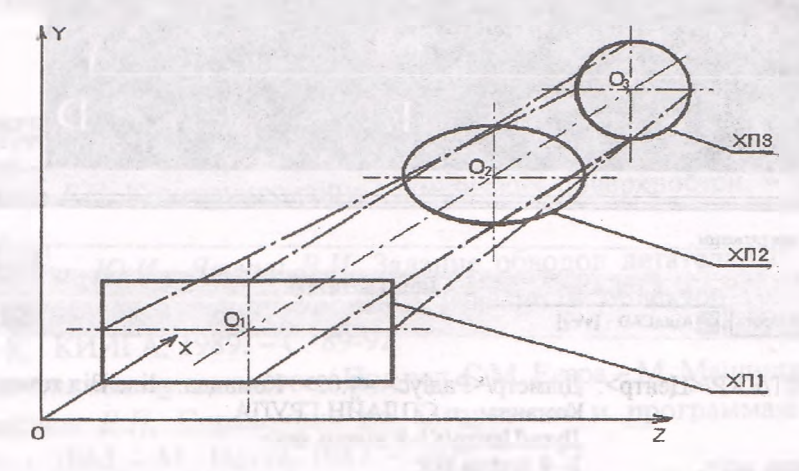

Рис. 3. Аксонометричне зображення набору ХП каналової поверхні

Для обчислень площ ХП за формулою (7) слід застосовувати програму числового ггегрування за методом Ньютона-Котеса або за методом Чебишова, побудовану на мові програмування Бейсик [5].

 $3-4/2000$ 

У разі визначення площі XII як суми площі трикутника ОВЕ і площі сегмента ОЕ1ВО (рис. 4) актуальним для інженерної практики є обчислення площі сегмента, що залежить від дискримінанта КДП. У цьому випадку після деяких перетворень формули (7) для кожного рівняння КДП отримаємо формули, що дозволять визначити площу сегмента ОЕ1ВО, залежно від дискримінанта d. Для одиничної ортогональної системи координат формули мають вигляд, наприклад,

для сегмента з еліптичним обводом

$$
F_{\text{ext}} = \frac{d^2}{2d-1} + \frac{d(1-d)^2}{(1-2d)\sqrt{1-2d}} \arcsin \frac{\sqrt{1-2d}}{1-d};
$$
\n(8)

для сегмента з гіперболічним обводом

$$
F_{c\,zun} = \frac{d^2}{2d-1} - \frac{d(1-d)^2}{(2d-1)\sqrt{2d-1}} \ln \frac{d+\sqrt{2d-1}}{1-d} \tag{9}
$$

З метою скорочення часу для викреслювання обводів XII пропонуємо дану процедуру виконувати із застосуванням пакета АСАД-14 (рис. 4) [6].

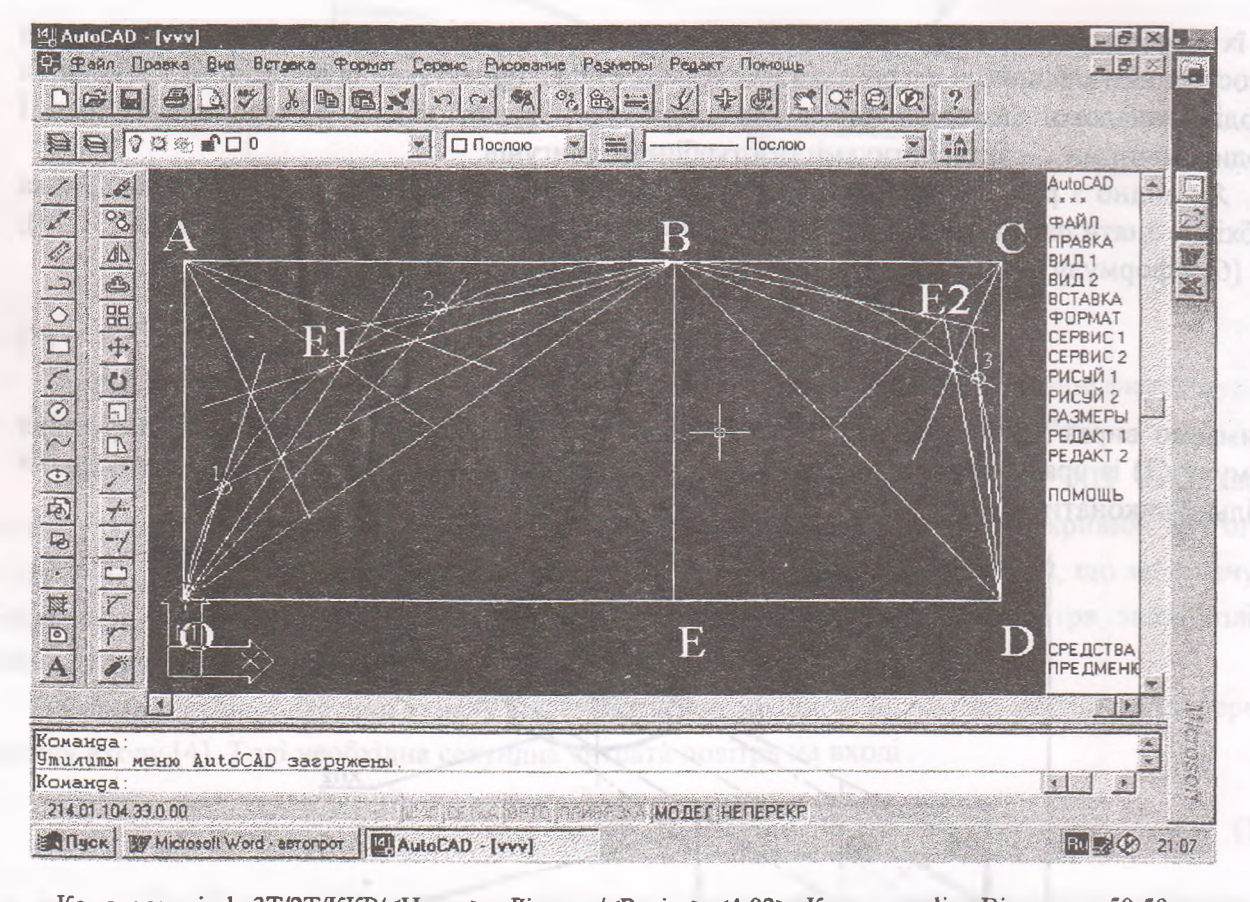

Команда: \_circle 3T/2T/KKP/<Центр>: Діаметр/<Радіус> <4.02>: Команда: \_line Від точки: 50,50 Напрям дотичної: Команда: \_u СПЛАЙН ГРУПА Команда: ellipse Дуга/Центр/<1-й кінець осі>: Дуга/Центр/<1-й кінець осі>:<br><Довжина іншої осі> 2-й кінець осі: Поточний текстовий стиль: STANDARD, Висота тексту: 2.5 Текст: А Команда: mtext

Рис. 4. Робоче вікно і фрагмент протоколу файла "vvv" пакета ACAD-14

# 3- 4/2000 **29**

На рис. 5 показано геометричне моделювання ХП внутрішнього обводу ♦ повітрозабірника, який описується комбінацією кускових КДП.

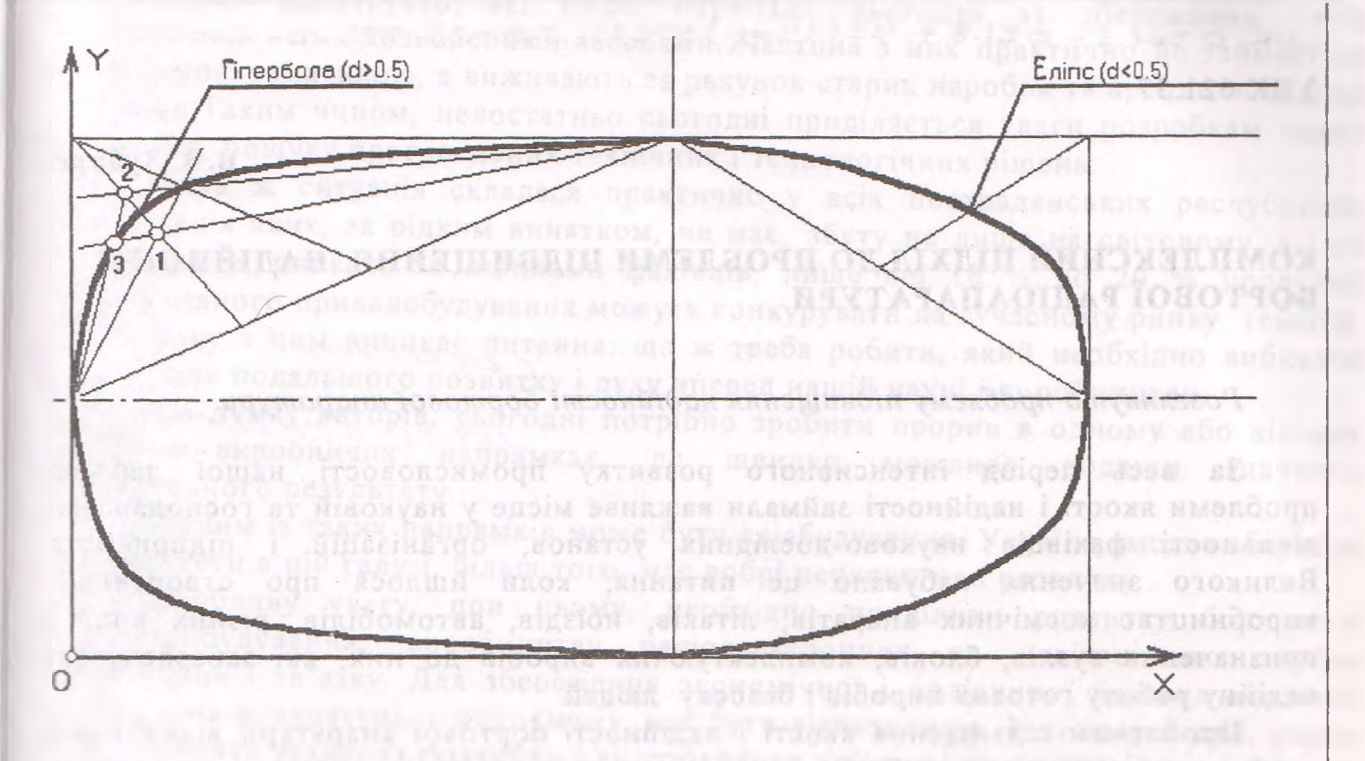

Рис. 5. Геометричне моделювання ХП внутрішнього обводу повітрозабірника

Як показує досвід, необхідність розробки і застосування комп'ютерних технологій при геометричному моделюванні обводів ХП різних форм каналових поверхонь повітрозабірників і взаємного їх узгодження з машинними алгоритмами, які характеризують аеродинамічні і газодинамічні параметри силової установки, дозволяє в значній мірі скорочувати як час, так і матеріальні витрати, а також кількість дослідних зразків повітрозабірників на стадії проектування для авіаційних газотурбінних двигунів сучасних літальних апаратів.

#### **Список літератури**

1. *ФоксА., Пратт М.* Вычислительная геометрия. Применение в проектировании и на производстве. - М.: Мир, 1982. - 304 с.

2. *Иванов Г.С.* Конструирование технических поверхностей. - М .: Машиностро-ение, і 987. - 188 с.

3. *Денискин Ю.И., Якунин В.И.* Задание обводов летательных аппаратов полиномом Безъе //Геометрическое конструирование изделий и объектов гражданской авиации. Сб. научн. тр. - **К.:** КНИГА, 1989. - С. 89-92.

4. *Проектирование* самолётов / Под ред. С.М. Егера - М. Машиностроение, 1983. - 616 с.

5. *Дьяконов В.П.* Справочник по алгоритмам и программам на языке Бейсик для персональных ЭВМ. - М.: Наука, 1987. - 240 с.

6. *Трошина Т.Ю.* АиїоСАЕ) 14 / Э.Т. Романычева, Т.М. Сидорова, С.Ю. Сидоров - М ДМК, 1999. - 510с.

Стаття надійшла до редакції 25 вересня 1999 року.